# **SSC 0301 – IC para Engenharia Ambiental**

#### *Vetores*

Prof. Márcio Delamaro e Prof. Jorge Luiz e Silva

delamaro@icmc.usp.br; jsilva@icmc.usp.br

### **Recordando**

- **Comando while repetição**
- Funções do tipo **void** funções que não retornam valor
- Strings usados para guardar cadeias de carcteres, como nome, endereço, etc

### **Recordando – strings**

- Um string é uma sequência de caracteres legíveis
- O primeiro parâmetros do scanf <sup>e</sup> do printf são sempre um string
- Podemos declarar variáveis <sup>e</sup> guardar strings nelas
- Para isso usá-se o tipo char []
- Por exemplo char nome[50];
- O número representa <sup>o</sup> tamanho máximo do string que se pode colocar na variável

#### **Entrada <sup>e</sup> saída**

- Para ler e escrever um string usa-se o formato "\%s"
- char nome [50]; scanf("%s", nome); // sem <sup>o</sup> & !!!!
- printf("O nome lido foi: %s", nome);

# **String – exemplo**

```
#include <stdio.h>
int main()
{
char nome[50];
```
}

```
printf("Digite seu nome ==> ");
scanf("%s", nome);
printf("O nome lido foi %s\n", nome);
```
## **String – vetor de caracteres**

- Na verdade, um string é <sup>o</sup> que chamamos um "vetor" de caracteres (char)
- Um caractere é um número, entre 0 <sup>e</sup> 255
- Um vetor é uma sequência de caracteres juntinhos
- **Delamaro** 
	- 'D' | 'e' | 'l' | 'a' | 'm' | 'a' | 'r' | 'o' | '\0'
	- 68 101 108 97 109 97 114 111 0
- O que de fine <sup>o</sup> código <sup>a</sup> ser usado é <sup>o</sup> ambiente de execução (Windows)

### **Tabela de codificação**

- Como descobrir <sup>a</sup> codificação usada no seu sistema?
- #include <stdio.h>

```
int main()
\{int c;
   c = 0;while ( c < 256 )
   {
      printf("%d ==> %c\n", c, (char) c);
      C++;}
}
```
#### **Elementos de um vetor**

- É possivel acessar cada elemnto de um vetor, de forma individual
- Para isso é preciso dizer qual é <sup>o</sup> deslocamento (índice) do elemento desejado
- O primeiro elemento tem deslocamento 0, <sup>o</sup> segundo, 1, <sup>e</sup> assim por diante
- char nome [30]

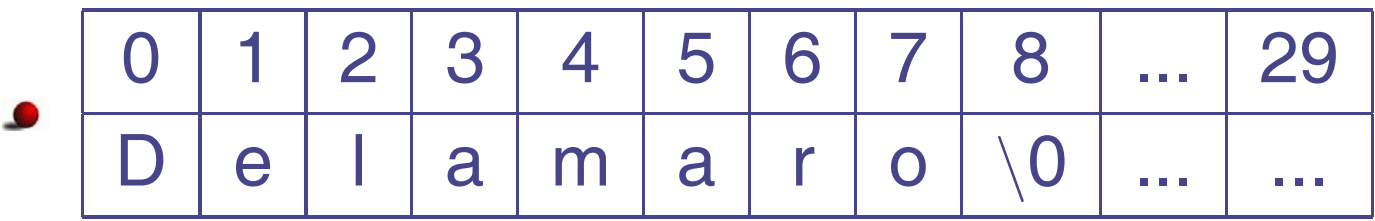

■ nome[0], nome[1], nome[2],... nome[29];

#### **Elementos – exemplo**

```
#include <stdio.h>
/
* Vamos contar o numero de letras A ou a
*/
int main()
\{char nome[30];
int i, contador;
   scanf("%s", nome);
   ...}
```
#### **Elementos – exemplo**

```
#include <stdio.h>
/
* Vamos contar o numero de letras A ou a
*/
int main()
{
char nome[30];
int i, contador;
   scanf("%s", nome);
   i = 0;contador = 0;
   while ( i < 30 )
   {
       if ( nome[i] == 'a' || nome[i] == 'A' )
          contador++;
       i++;}
   printf("Achei %d letras A\n", contador);
}
```
### **Cuidado**

- O nome (string) só é significativo até que apareça <sup>o</sup> marcador de final
- Ou seja, até que apareça <sup>o</sup> caractere '*\*0'
- então, como fazemos para contar <sup>o</sup> número de letras A, se não sabemos até onde ir procurando?

#### **Elementos – exemplo**

```
#include <stdio.h>
/
* Vamos contar o numero de letras A ou a
*/
int main()
{
char nome[30];
int i, contador;
   scanf("%s", nome);
   i = 0;contador = 0;
   while ( nome [i] != ' \ 0' )
   {
       if ( nome[i] == 'a' || nome[i] == 'A' )
          contador++;
       i++;}
   printf("Achei %d letras A\n", contador);
}
```
# **String não é tipo simples**

- Infelizmente, string não é manipulado de forma tão simples como os tipos simples (double, int, char...)
- Coisas que **não** podemos fazer
	- Atribuir valor: nome <sup>=</sup> "Delamaro"
	- Comparar: if ( nome == "Delamaro" )
	- Concatenar: nome <sup>=</sup> nome <sup>+</sup> "Delamaro"
- Mas para tudo isso existem funções especí ficas

### **Funções de strings**

**Comparar dois strings:** strcmp(s1, s2)

- retorna 0 se s1 é igual <sup>a</sup> s2
- retorna valor negativo se s1 <sup>&</sup>lt; s2
- retorna valor positivo se s1 <sup>&</sup>gt; s2
- if (strcmp(nome, "Delamaro") == 0) printf("%s\n", nome);
- Atribuir um string para a variável: strcpy (s1, s2)
	- strcpy(nome, "Delamaro");
- **Concatenar:** strcat(s1, s2)
	- strcpy(nome, "Marcio"); strcat(" Delamaro");

# **Algumas observações**

- Os vetores (strings) podem ser declarados como variáveis locais ou globais
- Se <sup>o</sup> vetor for muito grande, procure declará-lo como variável global
- Valem as mesmas regras de inicialização das variáveis escalares
	- Vetores globais são inicializados com zero
	- Vetores locais não são inicializados, portanto seu valor inicial é desconhecido

Um string não é um valor. É um espaço de memória...

### **Que quer dizer isso?**

• Não dá para retornar um string, por exemplo.

```
char [] le_string()
  \{char nome[30];
     scanf("%s", nome);
     return nome;
```
}

# **Que quer dizer isso?**

Dá para modi ficar os elementos de um vetor dentro de uma função

```
void le_string(char s[])
  \{scanf("%s", s);
  }
  int main()
  {
  char nome[30];
      le string(nome);
  }
```
Está dizendo que <sup>a</sup> variável "nome" vai ser usada dentro da chamada da função. Não <sup>o</sup> seu valor

# **Exemplo – parâmetros**

```
#include <stdio.h>
#include <string.h>
void f(char s[], int m)
\{s[0] = 'd';m = 10;}
int main()
{
char nome[30];
int m;
    strcpy(nome, "Delamaro");
    m = 0;f(nome, m);
    printf("%s -- %d\n", nome, m);
}
```
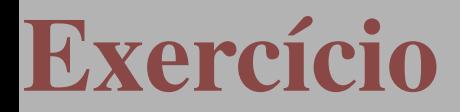

Escreva uma função que substitui todos os espaços em branco de um string por um asterisco.

#### **Exercício**

Escreva uma função que substitui todos os espaços em branco de um string por um asterisco.

```
void troca_espaco(char s[])
  \left\{ \right.int k = 0;
     while (s[k] != ' \ 0' ){
          if ( s[k] == ' ' )
             s[k] = ' *';k++;}
  }
```
### **Muito além do string**

- Vetores podem ser usados para agrupar outros tipos de dados, além de **char**
- Valores de inteiros e floats (double) por exemplo podem ser colocados em vetores
- É um recurso muito utilizado
- Permite que uma série de dados seja armazenada <sup>e</sup> processada de forma semelhante
- double nota[30]

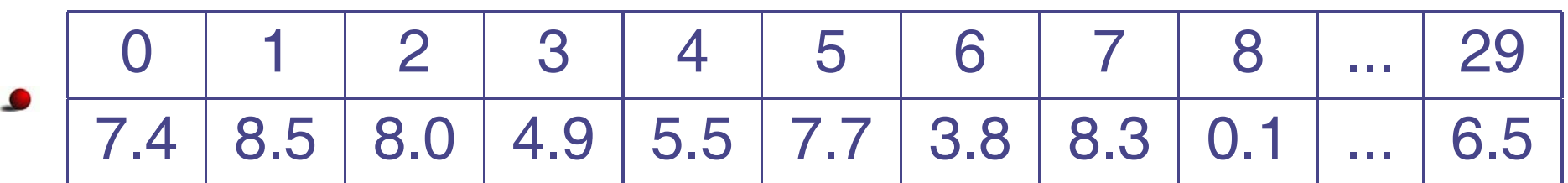

■ nota[0], nota[1], nota[2],... nota[29];

#### **Vetores – exemplo**

```
int main()
{
double notas[30];
int n, i;
   printf("Quantas notas serao digitadas? ");
    scanf("%d", &n);
    i = 0;while (i < n){
        printf("Digite a nota %d ==> ", i);
        scanf("81f", \&notas[i]);i++;}
    i = 0;printf("As notas digitadas foram: ");
    while (i < n){
        printf("%5.2lf ", notas[i]);
        i++;}
   printf("\n");
}
```
#### **Exercícios**

- Escreva uma função para computar <sup>a</sup> soma dos elementos de um vetor de doubles
- Escreva uma função para computar <sup>a</sup> média dos elementos de um vetor de doubles
- Escreva uma função para computar <sup>o</sup> devio-padrão dos elementos de um vetor de doubles

```
#include <stdio.h>#include <math.h>double soma(double[], int);
double media(double[], int);
double devp(double[], int);
int main()
{
double notas[30];
int n, i;
    printf("Quantas notas serao digitadas? ");
    scanf("%d", &n);
    i = 0:
    while (i < n)\{printf("Digite a nota %d ==> ", i);
        scanf("81f", \& notas[i]);i++;}
    printf("As soma é: %lf\n", soma(notas, n));
    printf("As media \acute{e}: \ell f(n), media(notas, n ));
    printf("O desvio-padrao é: \{f(n), d\}, devp(notas, n));
}
```

```
double soma(double x[], int k)
\{int i = 0;
double s = 0.0;
    while ( i < k )
    {
        s = s + x[i];i++;}
    return s;
}
```

```
double media(double x[], int k)
{
    return soma(x, k) / k;
}
```

```
double devp(double x[], int k)
\left\{ \right.int i = 0;double med, dv, aux;
    dv = 0.0;med = media(x, k);while ( i < k )
    \{aux = x[i] - med;dv = dv + (aux * aux);i++;}
    return sqrt(dv / (k-1));
}
```